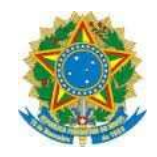

Ministério da Educação UNIVERSIDADE FEDERAL DE SÃO PAULO CAMPUS DIADEMA **ISP ENDITED DE CANTES DE LA DE PARTICIAL DE LA PROPRIET DE LA PROPRIETADE EN LA CONVERSION DE FROERAL DE SÃO PAUL**<br>Instituto de Ciências Ambientais, Químicas e Farmacêuticas Curso de Ciências

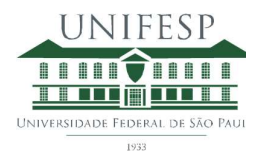

## SÉRGIO RICARDO BONACHELA

# Produção de modelos moleculares usando impressão 3D: caminhos de um futuro professor de Química

DIADEMA

2021

## SÉRGIO RICARDO BONACHELA

# Produção de modelos moleculares usando impressão 3D: caminhos de um futuro professor de Química

Trabalho de Conclusão de Curso apresentado como exigência parcial para obtenção do título de Licenciatura em Ciências, ao Instituto de Ciências Ambientais, Químicas e Farmacêuticas da Universidade Federal de São Paulo – Campus Diadema.

Orientadora: Profa. Dra. Elisângela Vinhato

DIADEMA

2021

#### Dados Internacionais da Catalogação na Publicação (CIP)

Bonachela, Sérgio Ricardo Produção de modelos moleculares usando impressão 3D: caminhos de um futuro professor de Química / Sérgio Ricardo Bonachela. - - Diadema, 2021. 28 f. Trabalho de Conclusão de Curso (Graduação em Ciências) -Universidade Federal de São Paulo - Campus Diadema, 2021. Orientadora: Elisângela Vinhato 1. Impressão 3D. 2. Ensino de Química. 3. Ensino de

Estereoquímica. 4. Modelos moleculares. 5. Química Orgânica. I. Título.

Ficha catalográfica elaborada pela Biblioteca do Instituto de Ciências Ambientais, Químicas e Farmacêuticas, Campus Diadema da Universidade Federal de São Paulo, com os dados fornecidos pelo(a) autor(a)

SÉRGIO RICARDO BONACHELA

# Produção de modelos moleculares usando impressão 3D: caminhos de um futuro professor de Química

Trabalho de Conclusão de Curso apresentado como exigência parcial para obtenção do título de Licenciatura em Ciências, ao Instituto de Ciências Ambientais, Químicas e Farmacêuticas da Universidade Federal de São Paulo – Campus Diadema.

Aprovado em: 09/08/2021.

BANCA EXAMINADORA

Profa. Dra. Elisângela Vinhato Universidade Federal de São Paulo – Unifesp

 $\mathcal{L}_\text{max}$ 

Profa. Dra. Ana Valéria Santos de Lourenço Universidade Federal de São Paulo – Unifesp

 $\mathcal{L}_\text{max}$ 

Mestranda Ariadne de Jesus Vicente Universidade Federal de São Paulo – Unifesp

 $\mathcal{L}_\text{max}$ 

## AGRADECIMENTOS

A minha mãe, que de forma inusitada, conduziu-me a este momento de vida e que com seu estilo muito peculiar fez parte do meu processo formativo como ser humano, que hoje em uma autoavaliação julga-se apto a vida social, capaz de assumir qualquer papel que o palco da vida entregue.

Ao meu pai, distante fisicamente, mas sempre presente em meus pensamentos.

Minha querida e amada esposa, diferente em todos os aspectos e que forneceu todas as provas de que opostos se atraem e nos deu o bem mais precioso: - Vitor.

Minha orientadora, que não me deixou esmorecer, frente a tantos obstáculos e como faria um Deus, pegou em minhas mãos e conduziu-me a este momento.

A Coordenação de Curso e Coordenação de TCC, por meio de todos os representantes, forneceram esta singular e importante oportunidade em meio a um cenário mundial caótico.

A todos aqueles que direta ou indiretamente participaram da minha vida, em algum momento, por mais breve que tenha sido, e inseriram no meu ser algo que me permitisse ser melhor.

"O obvio é aquilo que ninguém enxerga,

até que alguém o expresse com simplicidade."

Kalil Gibran

#### RESUMO

A tecnologia de impressão 3D não é recente. Atualmente, estas máquinas, agora denominadas impressoras 3D, cerca de 30 anos após sua invenção, são parte fundamental no processo produtivo na indústria automobilística e aeroespacial, ganha espaço entre as empresas de design e arquitetura, na área da saúde e educação e em alguns casos, em residências. O objetivo deste trabalho experimental foi investigar na literatura, e a partir da literatura realizar e descrever as formas de como construir um modelo molecular tridimensional a partir da impressão 3D. A proposta seria de uso do FAB LAB LIVRE SP, que é uma rede de laboratórios públicos que possuem impressoras 3D, acessíveis a todos interessados em construir projetos. Desta forma, foi realizado um curso de capacitação básico para a utilização dos equipamentos disponíveis no FABLAB no Centro Educacional Unificado (CEU) Parque Anhanguera. Realizada a etapa de aquisição de conhecimentos básicos para interagir com esta tecnologia, pretendia-se realizar a produção de uma molécula em 3D. Para o desenho da molécula de forma tridimensional o programa livre ACD/ChemSketch foi utilizado. A molécula selecionada foi a da talidomida pelo fato desta possuir uma estrutura rica em conceitos estereoquímicos e conformacionais, como também conteúdo histórico com forte apelo social, devido possuir um estereoisômero com efeitos teratogênicos. Após todo o planejamento e com o material pronto para ser levado para a impressora 3D, o uso da FABLAB foi descartado em função de entraves logísticos. Cogitou-se a compra de uma impressora, no entanto não havia recursos, portanto, foi feita a tentativa de impressão no Instituto de Química da USP junto a um professor colaborador, entretanto a impressora 3D apresentou defeito em seu funcionamento e depois verificaram que seria feita a compra de uma nova impressora. Uma última tentativa de realizar a impressão seria o uso de um laboratório comercial, no entanto, o custo para a impressão seria muito elevado e a impressão não foi feita. Neste trabalho, foi realizada uma breve descrição da evolução histórica da tecnologia de fabricação aditiva, destacando a impressão 3D. A trajetória e a literatura consultada deixaram em evidência que a impressão 3D pode ser uma ferramenta de grande valor para que o professor possa proporcionar aulas de ciências naturais e química contextualizadas, abrindo possibilidades para a interdisciplinaridade e educação de grupos sociais com necessidades específicas, demonstrando que com a utilização de modelos 3D didáticos, as abstrações necessárias podem deixar de ser impedimentos e um elemento de aproximação do discente com estas matérias que atualmente são de elevado desinteresse.

Palavras-Chave: Impressão 3D. Ensino de Química. Ensino de estereoquímica.

### ABSTRACT

The 3D printing technology is not recent. Currently, this technology, 30 years after the invention, the 3D printers are fundamental in the productive process of the automobilist industry and aero spatial, design, architecture, health, education and is also found in residences. The focus of this experimental work was to investigate the literature and describe build and describe ways to build a tridimensional molecular model from a 3D printer. The proposal was to use the FABLAB Livre SP, which are public laboratories with 3D printers accessible for interested people to build projects. The basic knowledge to interact with the technology was developed after attending a basic capacitation course to learn how to use the equipment at the FABLAB - Centro Educacional Unificado (CEU) Parque Anhanguera. The program ACD/ChemSketch was used to draw the tridimensional form of the molecule. The thalidomide molecule was selected due to the rich structure in concepts like stereochemistry, conformations, and to historical social appeal owing to the teratogenic effect of one of the stereoisomers. With the material ready to be sent to 3D printer the use of FABLAB was discarded because of the logistic problems. Buying a 3D printer was considered, but there were no resources. An attempt to print was realized at the Chemistry Institute of USP, but the printer was unavailable for maintenance and after that they decided to buy a new printer. The last possible way to print the molecule would be a commercial laboratory, however the cost was too high, and the molecule was not printed. In this work, a brief description of the evolution of 3D printing was done. The trajectory and the literature showed that the 3D printing can be a resource for science and chemistry teachers to build contextualized and interdisciplinary classes.

Keywords: 3D printing. Chemistry Teaching. Stereochemistry teaching.

## Lista de Abreviaturas e Siglas

- 2D: Bidimensional (no plano x,y)
- 3D: Tridimensional (no plano x,y,z)
- CAD: Computer Aided Design (Desenho Assistido por Computador)
- CEU: Centro Educacional Unificado

FAPESP: Fundação de Amparo à Pesquisa do Estado de São Paulo

FDM: Fused Deposition Modeling (modelagem por fusão e deposição)

- FFF: Fabricação por Filamento Fundido
- IE: Instituição de Ensino
- ITS: Instituto de Tecnologia Social
- NIH: National Institutes of Health
- PCN: Parâmetros Curriculares Nacionais
- PDA: Portador de Deficiência Auditiva
- PDV: Portador de Deficiência Visual
- RepRap: The Replicating Rapid-prototyper (prototipador replicante rápido)

SIMPEQUI: Simpósio Brasileiro de Educação Química

- SMIT: Secretaria Municipal de Inovação e Tecnologia
- STL: Stereolitography (estereolitografia)

# **SUMÁRIO**

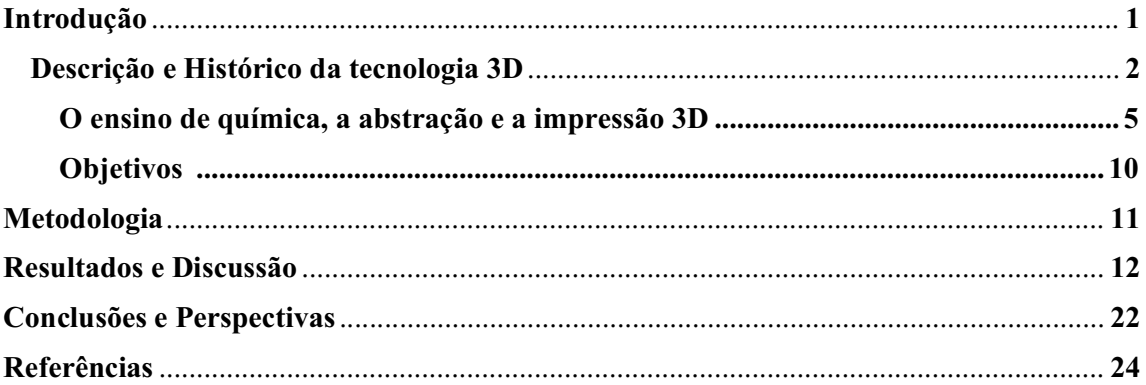

## 1 Introdução

O ensino tradicional, baseado na transmissão, assimilação e reprodução de conceitos, assumindo que o aluno nada sabe e o professor é o centro deste relacionamento de ensinoaprendizagem, assim como Paulo Freire descreve em sua obra "Pedagogia do Oprimido" e classifica como "educação bancária" (FREIRE, 1987). Atualmente, considera-se que esta abordagem é incapaz de fornecer subsídios para sustentar a importância do aprendizado de ciências naturais na educação básica e média. De maneira mais abrangente, o ensino possui a missão de formar cidadãos críticos, capazes de argumentar sobre sua atuação na sociedade e contribuir com o desenvolvimento social, em conjunto com as demais áreas do conhecimento. Existe a constante e crescente necessidade em rever a prática docente de forma a contextualizar o ensino com o cotidiano do aluno, tornando seu aprendizado significativo, útil para sua vida e que lhe permita afetar positivamente o meio onde está inserido e todos aqueles que o cercam.

No ensino das ciências naturais, frequentemente o docente se depara com situações nas quais é necessário (na ausência de aporte tecnológico) promover um nível de abstração elevado para o aluno, conduzindo-o a uma leitura do mundo macroscópico voltado a compreensão do microscópico. Neste cenário, do mundo físico, visível, tátil, palatável e olfativo, surgem os questionamentos, e que pelo limitado emprego das tecnologias disponíveis, lança mãos de linguagens abstratas, frequentemente a matemática, para explicar o mundo microscópico. O uso de linguagens abstratas não é desnecessário ou inconveniente, mas tê-las como única forma para a explicação do universo microscópico para o ensino na educação básica, atualmente, é uma forma de perpetuar o combatido modelo de ensino tradicional (SANTOS NETO et al., 2018).

Especificamente no ensino de química, o docente enfrentará inúmeras dificuldades, dado a grande quantidade de abstrações que devem ser realizadas. Iniciando pelo fato de que o seu mais básico objeto do ensino nunca ter sido de fato visualizado, o átomo, que por meio das ciências física, matemática e a própria química, já o terem concebido como elemento fundamental de formação do mundo natural onde vive o ser humano. Considera-se aqui o átomo como elemento básico da natureza dado a progressão do conhecimento que é oferecido à educação básica, não incorrendo no erro que possa ser observado dado o conhecimento atual acerca das partículas subatômicas. Consecutivamente, dando prosseguimento as abstrações, as interações que regem as propriedades das matérias que conferem características e funções distintas quando dois ou mais átomos estão ligados (ligações químicas). Não excepcionalmente, estas moléculas interagindo entre si (interações moleculares), promovendo um novo conjunto de interações e que levará a novas abstrações e até por vezes transitar entre conceitos e conhecimentos que são fundamentais para o entendimento de reações, como a estrutura molecular e raio atômico, este último podendo variar em função dos seus grupos substituintes.

#### 1.1 Descrição e Histórico da tecnologia 3D

A tecnologia de impressão 3D não é recente. Resumidamente, foi criada na década de 80 pelo norte-americano Chuck Hull durante um processo de desenvolvimento de lâmpadas para a solidificação de resinas. Frustrado com a improdutividade na obtenção de pequenas peças plásticas, que em alguns casos chegava há até dois meses, vislumbrou a possibilidade na deposição de camadas finas de resina e moldar sua forma utilizando a luz (HICKEY, 2014). A partir disso, seria possível a criação de artefatos tridimensionais. Já em 1984, surge a primeira máquina de impressão 3D com pleno funcionamento. Atualmente, estas máquinas, denominadas impressoras 3D, cerca de 30 anos após sua invenção, são parte fundamental no processo produtivo da indústria automobilística e aeroespacial. Além disso, também ganha espaço entre as empresas de design e arquitetura, na área da saúde e educação e em alguns casos, em residências (AGUIAR, 2016).

Um aspecto importante que deve ser evidenciado é a diferença entre impressão 3D e modelagem 3D, termos que se confundem quando pesquisados assuntos acerca dessa tecnologia. A impressão 3D consiste na deposição de camadas de uma resina termoplástica aquecida e injetada por uma extrusora. De forma totalmente diferente, a modelagem 3D é executada a partir de um material bruto, em forma geométrica básica que atenda aos requisitos do produto, nos planos x, y e z, a ser moldado, como em uma escultura, de onde será retirado material de maneira que, dê forma ao produto planejado.

Até meados da década de 1980, os registros da evolução histórica da impressão em 3D são difusos e nas pesquisas realizadas são encontrados desenvolvimentos de técnicas de impressão em 3D, em sua maioria apenas por meio de patentes de metodologias, sem a construção efetiva do artefato (a impressora) que poderia produzir o modelo 3D. Juntamente a esta característica de como é registrada a evolução histórica, verificou-se a predominância de pesquisas que surgiram em meios empresariais, ou ainda, instituições não acadêmicas com o fim de melhoria de processos industriais e obtenção de novas formas de produção. Em 2004 o Prof. Dr. Adrian Bowyer da University of Bath no Reino Unido, propôs a criação e replicação de impressoras 3D por meio do projeto RepRap (The Replicated Rapid Prototyper). Sua iniciativa permitiu o compartilhamento destes projetos de construção com baixos custos para seus usuários, conferindo a estes projetos a característica de autorreplicação, visto que a técnica FDM (Modelagem por Fusão e Deposição) é a principal sendo utilizada nestas impressoras. Boa parte de seus componentes estruturais (impressoras 3D) são criados utilizando-se polímeros que são modelados com esta mesma técnica. Este é um fato histórico para a impressão 3D e relevante para este trabalho. O RepRap viabilizou também o surgimento de novas empresas que exploram este nicho de mercado produzindo impressoras acessíveis até mesmo ao consumidor doméstico. Outro fato de grande importância para o surgimento de novos equipamentos e consequente barateamento de produção destes foi a extinção da patente, até então em poder da Stratasys Inc.® sobre a técnica FDM em 2009, passando a ser de domínio público (PITÁGORA; ARAUJO, 2018).

Realizado este recorte temporal relevante é importante ressaltar que ao se falar de impressão 3D, torna-se necessário compreender as origens que remetem a este termo e as áreas que iniciaram a construção deste conceito e que possuem registros desde o século XIX, evitando assim a errônea percepção da falta de conexão entre as inúmeras técnicas desenvolvidas e que conduzem a construção conceitual de forma pontual.

Em 2009, Bourell et al. demonstraram a evolução das técnicas e tecnologias ao longo do tempo (Figura 1), do século XIX até o ano de 2001, o que facilitou muito as pesquisas que auxiliaram no entendimento evolucional da impressão 3D. O levantamento histórico de Bourell aponta o ramo da Topografia (com registros desde 1890) e a Fotoescultura (com registros desde 1860) como eixos de estudos independentes e com desenvolvimentos tecnológicos distintos e que em meados do século XX (1968) convergem para uma área de estudos única acerca dos processos de fabricação aditiva em 3D.

| Topografia                                                                                                    |      |                |                                                                            |                         |
|----------------------------------------------------------------------------------------------------|------|----------------|----------------------------------------------------------------------------|-------------------------|
|                                                                                                    |      |                | Fotoescultura                                                              |                         |
| Blanter (patente)                                                                                                    | 1890 |                | 1860                                                                       | Willeme (fotoescultura) |
| Perera (patente)                                                                                                    | 1937 |                | 1902                                                                       | Baese (patente)         |
| Zang (patente)                                                                                                    | 1963 |                | 1922                                                                       | Monteah (patente)       |
| Gaskin (patente)                                                                                                    | 1971 |                | 1933                                                                       |                         |
| Matsubara (patente)                                                                                                    | 1972 |                |                                                                            | Morioka (patente)       |
| DiMatteo (patente)                                                                                                    | 1974 |                | 1940                                                                       | Morioka (patente)       |
| Nakagawa                                                                                                    | 1978 |                | 1951                                                                       | Munz (patente)          |
| (Ferramenta                                                                                                    |      | 1968           | Swainson (patente)                                                         |                         |
| fabricação                                                                                                    |      | 1972           | Ciraud (patente)                                                           |                         |
| laminada)<br>1979<br>Housholder (patente)                                                                                                   |      |                |                                                                            |                         |
|                                                                                                    |      | 1981           | Kodama (patente)                                                           |                         |
|                                                                                                    |      | 1982           | Herbert (patente)                                                          |                         |
|                                                                                                    |      | 1984           | Maruntani, Masters, Andre e Hull (patente)                                 |                         |
|                                                                                                    |      | 1985           | Helysis (fundada), Denken venture (início)                                 |                         |
|                                                                                                    |      | 1986           | Pomerantz, Feygin, Deckard (patente), Fundada 3D, início escultura com luz |                         |
|                                                                                                    |      | 1987           | Fudim, Arcella(patente), Fundação da Cubital e DTM, inicio da Dupont       |                         |
|                                                                                                    |      | Somos          |                                                                            |                         |
|                                                                                                    |      | 1988           | Primeira remessa da 3D, Fundação da CMET e Stratasys                       |                         |
|                                                                                                    |      | 1989           | Crump, Helsinki, marcus, Sachs (patente), Fundação da EOS, BPM Tech        |                         |
|                                                                                                    |      | 1990           | Levant (patente), Fundação da Quadrax e DMEC                               |                         |
|                                                                                                    |      | 1991           | Terjin Seiki(investimentos), Fundação da Foeckele & Schwartze, Soligen,    |                         |
|                                                                                                    |      | Meiko e Mitsui |                                                                            |                         |
|                                                                                                    |      |                | 1992<br>Penn (patente), Quadrax (comprada pela 3D), Kera Laser 3D,         |                         |
| DTM(primeira remessa)<br>1994<br>Sanders (inicio)<br>1995<br>Aaroflex (investimentos começaram)<br>1997<br>AeroMat, Optomec, Zcorp (inicio) |      |                |                                                                            |                         |
|                                                                                                    |      |                |                                                                            |                         |
|                                                                                                    |      |                |                                                                            |                         |
|                                                                                                    |      | 1998           | Objet, Keicher (patente)                                                   |                         |
|                                                                                                    |      | 1999           | POM (inicio), BPM(fechou)                                                  |                         |
|                                                                                                    |      | 2000           | Helysis(fechou), Solidica (inicio)                                         |                         |
|                                                                                                    |      | 2001           | 3D e DTM (unificadas)                                                      |                         |
|                                                                                                    |      |                |                                                                            |                         |

Figura 1 – Cronologia dos processos aditivos.

Fonte: Bourell et. al (2009)

A continuidade desta linha cronológica certamente mostraria a ramificação destes pontos temporais, dadas as inúmeras tecnologias e técnicas que foram e ainda estão sendo desenvolvidas sobre os processos de fabricação aditiva. Os ramos de estudo e aplicação também são os mais variados e não são mais restritos ao desenvolvimento industrial. Áreas como a saúde também tem realizado estudos e investimentos na fabricação aditiva com o objetivo de obter soluções para o desenvolvimento de próteses e replicação de tecidos humanos, utilizando-se de materiais diversos existentes e produzindo novos materiais biossintéticos que permitem não somente a minimização das rejeições após um transplante como também viabilizam por meio de modelos 3D o planejamento de cirurgias complexas e testes de novos medicamentos e cosméticos (ZAPAROLLI, 2019).

Portanto, a área da Educação não poderia estar a reboque deste desenvolvimento no Brasil, como pode ser observado nas inúmeras IE (Instituições de Ensino) com foco nas IE mantidas pelo poder público (esfera federal, estadual ou municipal), e promover a inversão deste posicionamento com investimentos que permitam o acesso a tecnologias seja realizado neste segmento, com o fim de buscar a transformação educacional necessária e capaz de produzir um cenário econômico efetivamente sustentável para o futuro do país.

#### 1.2 O ensino de química, a abstração e a impressão 3D

Ramos e Serrano (2015) propuseram uma sequência didática para o ensino de química de conceitos estereoquímicos usando modelagem molecular. Os autores apontaram as dificuldades dos alunos no aprendizado de novos conceitos denunciando a mecanicidade do ensino por simples transferências e memorizações de conceitos e conhecimentos, apresentando como linha de combate ao tradicionalismo, a aprendizagem significativa. As formas de atingir esta necessária e importante aprendizagem se dá com a investigação prévia dos conhecimentos do aluno, a contextualização do novo conhecimento e as limitações presentes que podem representar impedimentos e/ou resistências na assimilação de novos conceitos. Para este último, a modelagem molecular, ou ainda, a modelagem computacional foi o elemento capaz de dissolver a barreira entre um conhecimento prévio e a consolidação do novo conhecimento:

> "Eu acredito que a simulação ajudou bastante porque tu consegues visualizar... ao mesmo tempo que tu estás vendo um gráfico da energia, tu consegues visualizar ela... como é que ela está em 3D e ver ela nos diversos ângulos. Coisa que, as vezes, tu até consegues imaginar... assim, tu consegues girar ela, tu podes ver realmente o que está acontecendo (...) mais por causa de eu conseguir fazer a comparação... conseguir ver ela no gráfico e ver ela em 3D ao mesmo tempo. Sabe, a intercomunicação entre as diversas coisas da estereoisomeria, os diversos assuntos dela. (grifo nosso). (Estudante "C")." (RAMOS E SERRANO, 2015)

Em comentário a este resultado:

"Analisando as palavras do próprio estudante, ao observar o gráfico de energia e as estruturas tridimensionais da molécula ao mudar de conformação, aparentemente o estudante percebe a integração entre conceitos químicos em torno do conceito integralizador de energia." (RAMOS E SERRANO, 2015)

 Apenas com o uso de uma simulação computacional, que para este trabalho representa uma das etapas da construção de um modelo molecular tridimensional, os autores apontam ganhos significativos para a qualidade de aprendizagem comparado ao tradicionalismo

profundamente enraizado no sistema educacional nacional, sobretudo, nos aparelhos públicos de educação. Atualmente, muito é exigido do docente em inovação das práticas e pautando os recursos para o aprimoramento destas práticas, pouco é oferecido. Obviamente, existem práticas docentes de sucesso que buscam transcender a falta de recursos, valendo-se de elementos sociais e característicos dos entornos onde suas IE's estão implantadas, e ainda, mesmo não sendo objeto da proposta, não seria difícil traçar um mapa que represente a pontualidade destas ações comparando as reais necessidades em abrangência nacional.

Raupp et. al (2009), evidenciaram as dificuldades de aprendizado focando na habilidade visuoespacial, sendo esta a habilidade de "transitar entre os níveis de representação macroscópico, microscópico e simbólico" e complementa:

> "A experiência com a manipulação de modelos, bem como uso de ferramentas de construção de modelos parecem ser um fator importante no desenvolvimento das habilidades visuoespaciais." (RAUPP et al., 2009).

 Aplicando uma sequência didática (RAUPP et al., 2009) similar ao caso anteriormente mostrado e com resultados equivalentes, demonstrou ganhos significativos na compreensão dos conceitos espaciais e novamente valida a necessidade do trabalho com modelos moleculares em 3D, conforme narrado por uma estudante do curso de graduação da área de química nomeada como GL:

> "Eu me lembrei das aulas de (Química) Orgânica, sabe? Primeiro eu tentei construir aqui (fórmula 2D) para visualizar melhor, então eu me lembrei de como fazer a fórmula (representação 2D completa), mas em 3D eu não consegui fazer. Então eu fiz apenas em 2D, como eu lembrava das aulas." (Estudante GL, durante a entrevista do pré-teste)" (RAUPP et al., 2009).

Após intervenções didáticas e o uso do software, relata:

"Depois da aula com o software é mais fácil desenhar. Eu até brinquei durante a aula que eu queria apenas desenhar moléculas em 3D agora. É mais fácil visualizar". (Estudante GL, durante a entrevista do pós-teste) (RAUPP et al., 2009)

Novamente, apenas com o uso de modelos moleculares computacionais, e demonstrando os momentos de um ensino tradicional para um ensino com o aporte de recursos tecnológicos, o experimento apresentado aponta os ganhos de uma aprendizagem significativa.

 Utilizar a impressão 3D no ensino de química, em uma análise mais profunda, não se trata apenas de trabalhar o conceito de uma única área do conhecimento e vai muito além disto, talvez, um horizonte que seja continuamente observado, porém nunca será alcançado. Não se deve perder a noção da interdisciplinaridade no uso desta tecnologia e tampouco o quanto sua aplicação no ambiente educacional pode afetar positivamente.

 No 15º Simpósio Brasileiro de Educação Química (SIMPEQUI) realizado em Manaus/AM, Xavier et al. (2017) apresentaram pesquisa realizada no ensino de química por meio da impressão tridimensional de modelos atômicos aplicado a uma turma de portadores de deficiência visual (PDV). Após a aplicação de questionário, todos os alunos foram capazes de diferenciar os modelos atômicos apresentados. Como ensinar química para quem nunca enxergou ou nunca mais irá enxergar?

Há também o trabalho realizado na Universidade Federal de Juiz de Fora, coordenado pela Profa. Dra. Ivoní de Freitas Reis, que desenvolve materiais pedagógicos táteis para o ensino de química. A matéria que consta no portal de notícias da referida universidade não demonstra o uso efetivo da impressão de modelos tridimensionais e sim o uso de materiais diversos na construção de objetos pedagógicos que auxiliam a intermediação do ensino de química. Como trata a matéria, transformar o ensino de química de forma inclusiva é transformar os recursos pedagógicos em linguagens. Para o caso do ensino de química para PDV's os recursos pedagógicos tridimensionais transformam-se em linguagens táteis assim como para portadores com deficiência auditiva (PDA) em linguagem visual. Esta é uma das inúmeras situações em que se observa a possibilidade de transcender com o uso de tecnologias no ensino, em específico o ensino de química. Possibilidades também para LIBRAS (Língua Brasileira de Sinais), que além da linguagem visual proporcionada aos PDA's permitirá o desenvolvimento da LIBRAS na produção gestual dos termos inerentes à química, dificuldade que já foi demonstrada por meio da unidade curricular LIBRAS (Universidade Federal de São Paulo – Campus Diadema).

> "A química, que é uma ciência tão abstrata, passa a ser concreta. Passa-se a ver com os dedos, ver com as mãos aquilo que queremos explicar" (UNIVERSIDADE FEDERAL DE JUIZ DE FORA, 2016).

> Com a surdez, você tem que estar sempre colocando visual em primeiro lugar. Mas, para trabalhar com cegos, o que tem que colocar em primeiro lugar? Tem que colocar a leitura daquele conhecimento através das mãos. Fazer a imersão nesse outro lado da deficiência também trouxe contribuições no sentido de pensar que você pode construir um material que seja bom para o cego, no momento em que ele for tatear, e que também seja bom para um surdo, no

momento que ele está olhando para aquele material e está vendo o conhecimento representado de uma outra maneira. (UNIVERSIDADE DE JUIZ DE FORA, 2016).

Ainda nesta entrevista, Sandra Franco Patrocínio (doutoranda em Química) aponta:

Nosso objetivo é conseguir aproximar o professor da educação básica para essa realidade, porque observamos que a formação da licenciatura não permite que o profissional tenha tempo suficiente para estudar todas as formas de incluir esses alunos (UNIVERSIDADE FEDERAL DE JUIZ DE FORA, 2016).

Uma estratégia comprovada para diminuir a dificuldade de estudantes nas questões tridimensionais é uso de objetos de aprendizagem, como químicos e bioquímicos tem feito uso de modelos físicos de plástico e de metal. Estes objetos não apenas melhoram a compreensão, mas manipular os objetos aumenta o envolvimento e o estímulo dos alunos (BAIN, 2006; JITTIVADHNA, 2010).

Em 2020, Dickenson et. al. criaram e avaliaram um workshop de impressão 3D para um grupo de 20 graduandos em química que haviam cursado estereoquímica recentemente com o objetivo de complementar o conhecimento sobre o assunto. As atividades propostas envolviam os alunos com um fluxo de trabalho para desenharem uma molécula quiral e criarem o arquivo para a impressão 3D como parte da aula. As instruções sobre como desenvolver estas etapas usando diferentes programas foram disponibilizadas no material suplementar. Na avaliação do workshop a maioria dos estudantes demonstraram ter gostado da atividade e desejaram saber mais sobre impressão 3D. Os autores observaram que os estudantes demonstraram melhor compreensão da estrutura tridimensional de moléculas e consideram de grande relevância o aluno ter que desenhar as estruturas e preparar os arquivos para impressão. Comparando os dados coletados antes e depois do workshop os autores constaram que esta atividade levou a melhorias na confiança do estudante em desenhar os centros quirais de uma molécula e aumentou a competência para compreender, representar e assinalar quiralidade. O sucesso do workshop foi tão grande que passou a ser atividade permanente.

 Savchenkov (2020), afirma que apesar dos trabalhos já feitos na área de impressão 3D na educação química, existem dois obstáculos que podem atrapalhar a implantação da tecnologia de impressão 3D: para obter modelos ainda é necessário buscar por moléculas que representam o fenômeno que se deseja ilustrar e ter acesso a uma impressora 3D. Por este motivo, o autor percebeu a necessidade de continuar a preparar grupos de modelos que representam diferentes conceitos de química e que já estejam prontos para impressão, além de tornar estes modelos disponíveis publicamente e economizar o tempo dos professores. Com este objetivo, o autor preparou exemplos que são de interesse para o ensino de estrutura molecular, simetria e assuntos relacionados de química para complementar o ensino de química com outras ferramentas.

Grumman e Carroll (2019), afirmam que apesar dos modelos moleculares disponíveis comercialmente serem úteis para ensinar geometria molecular, estereoquímica e análise conformacional, estes não representam adequadamente diversos conceitos importantes relacionados a interações intermoleculares. Desta forma, os autores criaram modelos usando impressão 3D para representar e ensinar efeitos estéreos. Os autores destacaram outras vantagens como o uso para cegos ou pessoas com visão reduzida, além do fato de que modelos em escala grande podem ser impressos dependendo apenas da capacidade da impressora 3D. E afirmam:

> As they develop an understanding that all models have limitations, they will become more open to consideration of new conceptual as well as physical models of chemistry in the future. (GRUMMAN e CARROLL, p.1162, 2019).

> Conforme eles desenvolvem a compreensão de que modelos tem limitações, eles vão se tornar mais abertos a considerar novos modelos conceituais tanto físicos, como químicos no futuro. (tradução nossa) (GRUMMAN e CARROLL, p.1162, 2019).

Pernaa e Wiedmer (2019) fizeram uma revisão bibliográfica sistemática sobre a utilização de impressoras 3D em educação química. O objetivo da revisão foi analisar os tipos de publicações que tem surgido, a motivação relatada para a impressão 3D, e os tipos de estratégias de design no ambiente de aprendizado que tem sido usadas. A proposta dos autores foi oferecer conhecimento baseado em pesquisa para o desenvolvimento da educação química através das seguintes questões de pesquisa: que tipo de trabalho tem sido feito na área de impressão 3D em ensino de química; quais os tipos de estratégias de design têm sido implementadas; como a impressão 3D tem sido utilizada em ensino de química. Foram analisados 47 artigos de forma qualitativa usando o referencial teórico do conhecimento tecnológico e pedagógico do conteúdo (TPACK - technological pedagogical content knowledge framework). O referencial teórico foi selecionado porque integrar impressão 3D em ensino de química requer conhecimentos de química, tecnologia, mais importante, pedagogia. Nas conclusões os autores relatam que a impressão 3D foi usada para produzir soluções (por exemplo: modelos físicos) que apoiam o trabalho com os desafios encontrados. Nas pesquisas em ensino de química, impressão 3D tem sido utilizada principalmente para imprimir instrumentos de pesquisa, poucos estudos têm investigado seus efeitos no aprendizado ou nas percepções dos estudantes sobre seus usos. Existe uma grande necessidade por modelos pedagógicos centrados nos estudantes para uso de impressão 3D em ensino de química.

### 1.2 Objetivos

Demonstrar e encorajar o uso da impressão 3D baseada na tecnologia FDM como suporte para aulas de ciências naturais na educação básica e no ensino de química no ensino médio.

#### 1.2.1 Objetivos Específicos

Investigar na literatura, realizar e descrever as formas de como construir um modelo molecular tridimensional a partir da impressão 3D.

O objetivo foi a instrumentalização do professor por meio da introdução da tecnologia de impressão 3D em escolas estaduais do ensino médio e universidades, com o objetivo de melhoria do aprendizado da química e especificamente da química orgânica por parte do corpo discente, oferecendo modelos moleculares construídos pelos próprios docentes ou em conjunto com o corpo discente de forma que satisfaça as necessidades identificadas por estes no contexto educacional em que a escola se encontra inserida.

## 2 Metodologia

O trabalho experimental consistiu na sua primeira etapa no desenvolvimento e criação de tridimensional de moléculas em impressora 3D utilizando filamento termoplástico utilizando a técnica de Fabricação por Filamento Fundido (FFF).

Para a busca do conhecimento inicial e uma forma rápida de promover o contato com a tecnologia de produção de modelos tridimensionais, foi realizado um curso por meio da FAB LAB LIVRE SP (FABLAB) em parceria com a SMIT (Secretaria Municipal de Inovação e Tecnologia da cidade de São Paulo) e o ITS-Brasil (Instituto de Tecnologia Social). Essas instituições oferecem laboratórios com livre acesso, com curso de capacitação básico para a utilização dos equipamentos disponíveis, entre estes, impressoras 3D baseadas na tecnologia FDM. Este primeiro contato proporcionou o entendimento de como funciona o processo de criação de um modelo molecular por meio da tecnologia de impressão 3D. Resumidamente, por meio de um computador com requisitos mínimos para executar uma aplicação CAD neste instalada, cria-se o modelo virtual em 2D do objeto. A próxima etapa trata-se de tornar esta criação em um arquivo que possa ser interpretado por uma impressora 3D (arquivos com extensão .stl). Como forma de efetivamente tornar a criação em um objeto impresso em 3D, este arquivo (.stl) terá seus dados interpretados em camadas, assim como o objeto será impresso sendo este processo chamado de slice (fatiamento). Estes dados interpretados em camadas são efetivamente as coordenadas de onde o material fundido será depositado na área de impressão, camada por camada, obedecendo critérios quanto a orientação espacial do objeto inicialmente definidos na sua criação, critérios de velocidade da impressão, que resultam na qualidade final do objeto e suportes adicionados automaticamente, estruturas estas que suportarão camadas posteriores.

### 3 Resultados e Discussão

#### Plano de construção da molécula

O curso intitulado Modelagem e Impressão 3D (começando do zero) foi realizado na unidade FABLAB no Centro Educacional Unificado (CEU) Parque Anhanguera em outubro de 2016, com carga horária de 4 horas, forneceu os aspectos básicos do funcionamento desta tecnologia. O dispositivo de entrada dos dados necessários para que se torne viável a produção de um modelo 3D, que é o computador, com requisitos mínimos para executar a aplicação CAD (Computer Aided Design ou DAC em português Desenho Assistido por Computador). O computador proporciona a entrada dos dados para a impressão 3D, ou ainda, é onde será realizado o desenho do modelo a ser impresso e a impressora 3D baseada na tecnologia FDM que utiliza filamentos termoplásticos que são fundidos por um cabeçote extrusor pertencente a esta.

A aplicação CAD, ou seja, o software que receberá os dados do projeto de produção de um modelo 3D, possibilitará em um ambiente virtual, desenhar o modelo em 3D e posteriormente este mesmo programa por meio de aplicação interna (ou até mesmo uma segunda aplicação) transformará os dados deste desenho em um arquivo que poderá ser transmitido para a impressora 3D realizar a impressão. Esta aplicação tem o nome na palavra do inglês "slice" que significa fatiar. Esta transformará o desenho criado em fatias, assim como o objeto será criado. São fatias que conterão os dados tridimensionais do modelo 3D desenhado.

Por consequência do processo de produção, automaticamente a aplicação CAD pode incluir suportes, que são estruturas que farão sustentação para camadas superiores e que sobrepõem camadas anteriores, podendo exigir um trabalho de acabamento após a produção final do modelo. Há ainda questões ligadas ao nível de resolução da peça. Geralmente este nível de resolução está diretamente vinculado à velocidade de impressão e quanto mais lento maior a resolução e este parâmetro também está ligado a qualidade final de acabamento do modelo. Antes da realização do fatiamento é necessária uma observação aprofundada do modelo com o fim de buscar seu melhor posicionamento e evitar a construção excessiva de suportes que por fim pode impactar no custo final de produção do modelo.

Realizada a etapa de aquisição de conhecimentos básicos para interagir com esta tecnologia, pretendia-se realizar a produção de uma molécula em 3D. Como em nossa instituição não há uma impressora 3D disponível para uso, quatro opções foram percebidas: 1) aquisição de uma impressora 3D por meio do comércio tradicional; 2) produção do modelo 3D utilizando-se das estruturas oferecidas pelo FABLAB; 3) produção do modelo 3D utilizando-se das estruturas oferecidas pelo Instituto de Química da USP (IQ-USP) em colaboração com o Professor Dr. Thiago Carita Correra; 4) produção do modelo 3D em laboratório comercial. Em razão das distâncias envolvidas e de características sociais que não permitiram dispender tempo necessário a produção integral do modelo 3D em laboratório, optou-se por realizar a criação virtual com meios próprios, resumidamente, a produção 2D. Esta etapa evidenciou uma flexibilidade muito grande no que diz respeito ao uso das aplicações CAD, pois não necessariamente é obrigatório o uso de aplicações CAD que sejam fornecidas juntamente com a impressora 3D e aplicações diversas e muitas delas gratuitas estão disponíveis na internet.

Na dissertação de mestrado, Aguiar (2016), é demonstrado com ênfase, o uso do software livre ChemSketch (ACD/ChemSketch, 2021) para realizar o desenho de moléculas em 3D para uso em aulas de química. O autor demonstrou também que por meio de uma extensão aplicada ao SketchUp (aplicação CAD a ser utilizada), Molecule Importer, é possível transformar esse modelo tridimensional produzido em um arquivo que pode ser lido por softwares de aplicação CAD utilizados por impressoras 3D e a partir deste ponto realizar o fatiamento e impressão do modelo 3D.

Por esse motivo e pelo fato de haver familiaridade com o uso do ChemSketch em oportunidades acadêmicas passadas, o procedimento de criação virtual da estrutura molecular se deu por meio deste software. A molécula escolhida para esta construção foi a Talidomida (Figura 2), pelo fato desta possuir uma estrutura rica em conceitos estereoquímicos e conformacionais, que podem ser demonstrados por meio de uma molécula impressa em 3D, demonstrar que a ciência não é algo que está pronto e encontra-se em contínua construção, como também conteúdo histórico com forte apelo social, devido possuir um estereoisômero com efeitos teratogênicos (BARREIRO et. al, 1997). Desta forma, tornando-se de grande valor para proporcionar aulas contextualizadas e conectadas com a vida social do aluno e que abre portas para o ensino de química bem como para o ensino de ciências de forma ampla, havendo margem para aplicações interdisciplinares.

Seguindo os passos descritos na dissertação (AGUIAR, 2016), após a construção das moléculas em 2D (duas dimensões) e prosseguir com o salvamento do arquivo, foi escolhida a opção de "salvar como" e posteriormente a escolha da opção MDL molfiles gerando arquivos com a extensão ".mol".

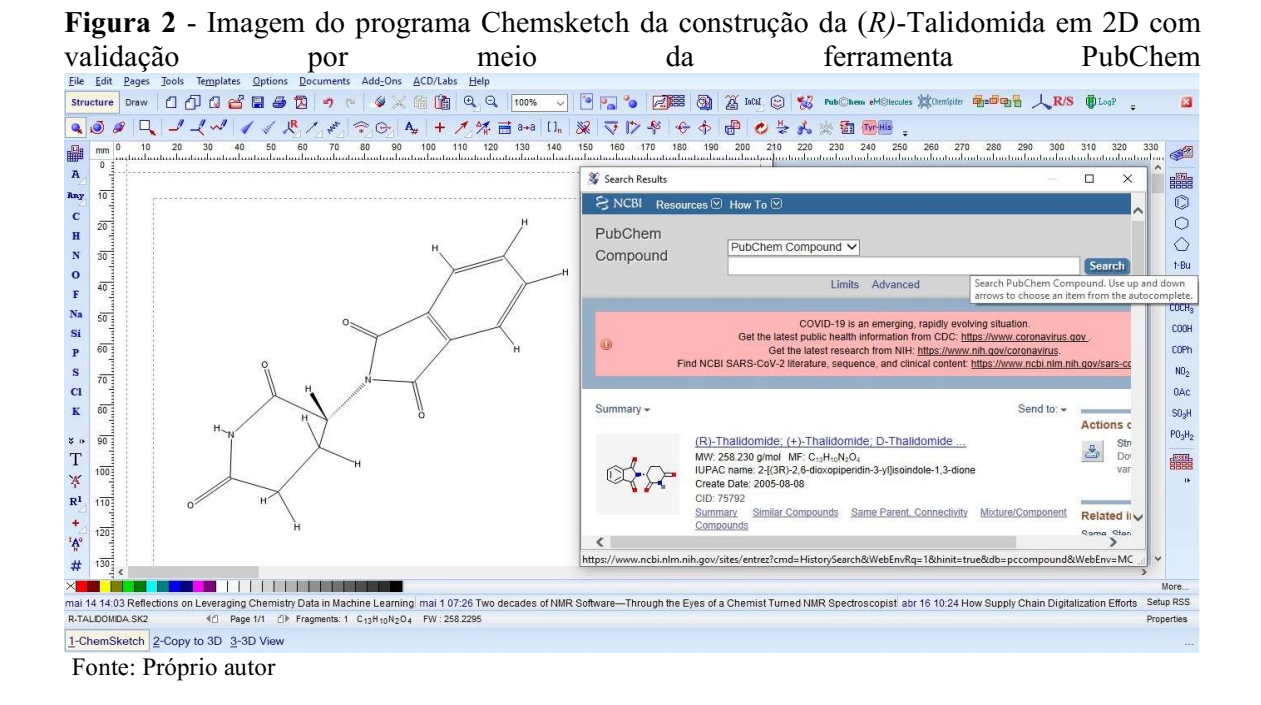

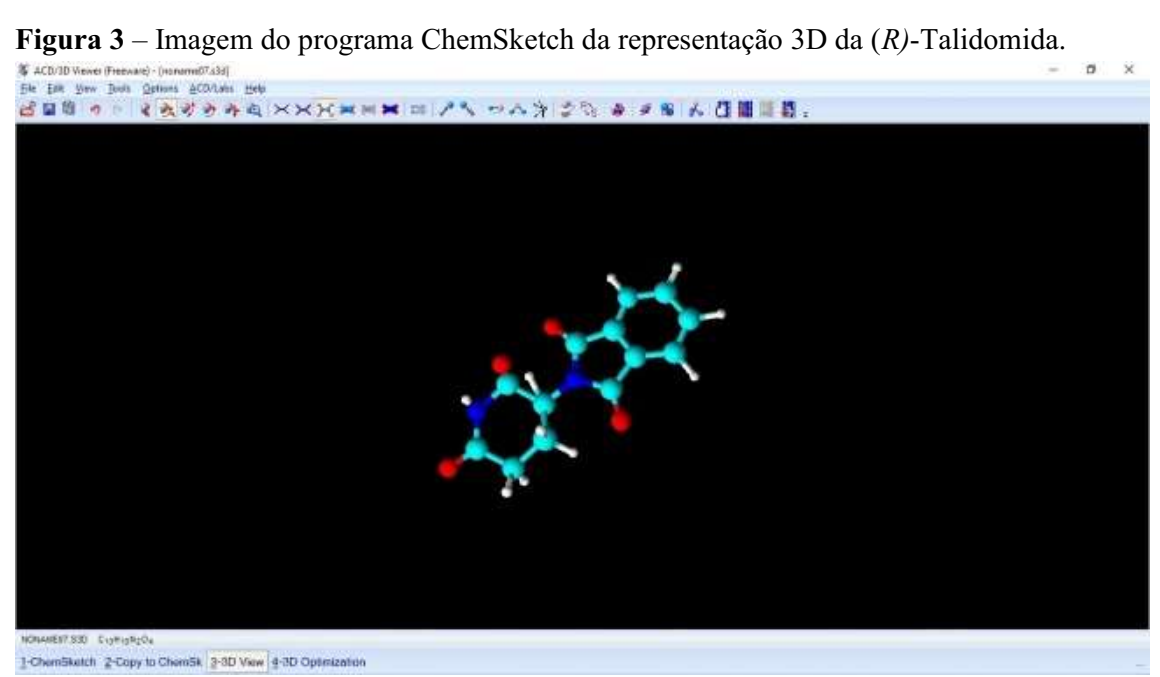

Fonte: Próprio autor

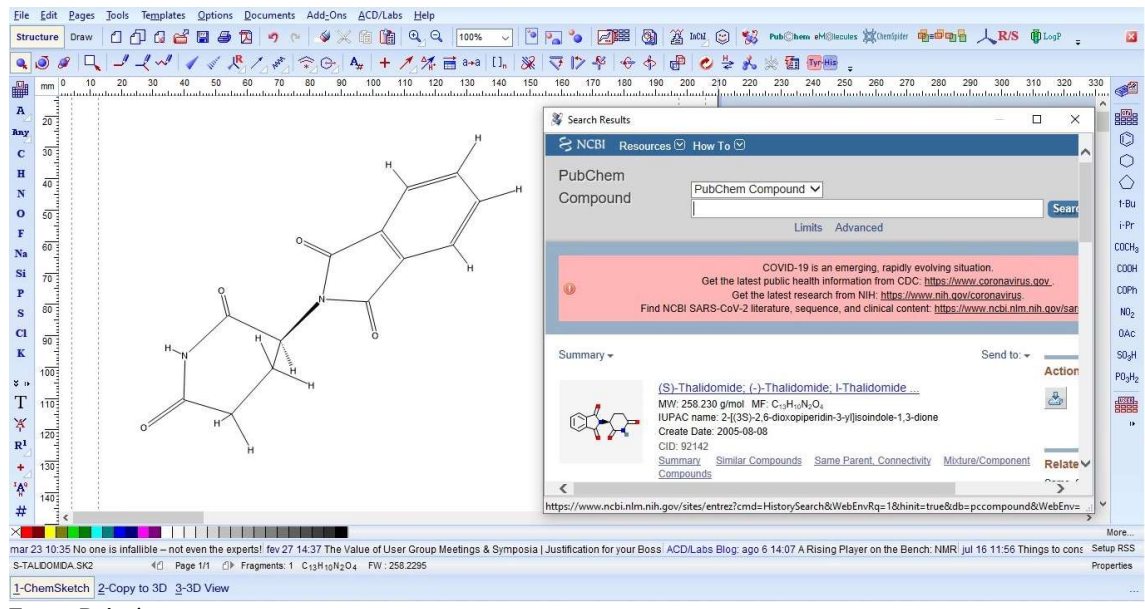

Figura 4 – Imagem do programa Chemsketch da construção da (S)-Talidomida em 2D com validação por meio da ferramenta PubChem.

Fonte: Próprio autor

Figura 5 - Imagem do programa ChemSketch da representação 3D da (S)-Talidomida.

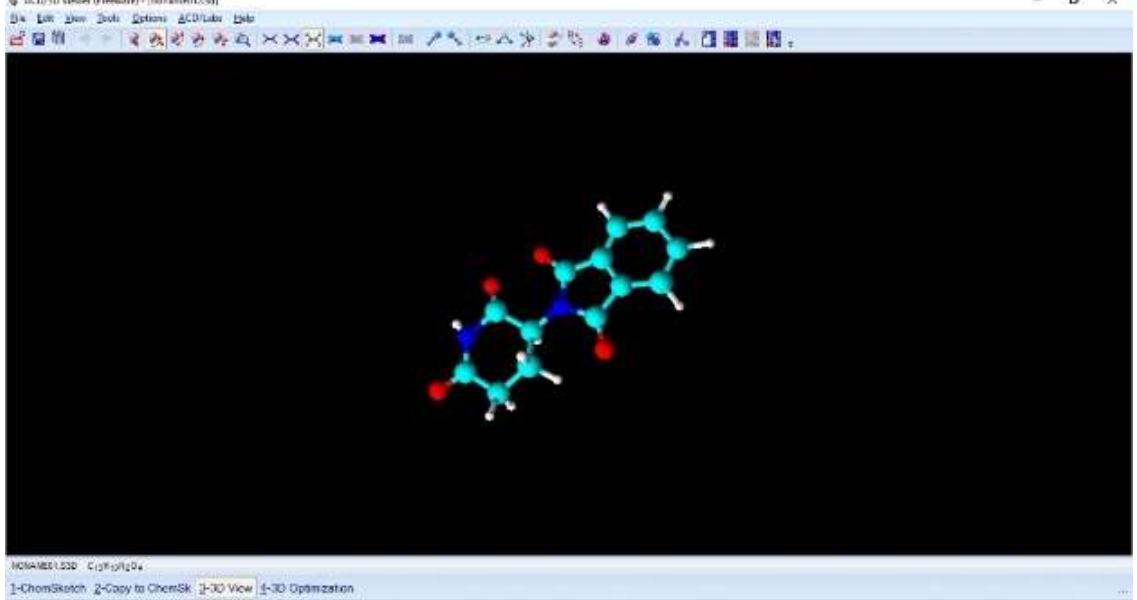

Fonte: Próprio autor

Importante ressaltar que após o desenho da molécula em 2D esta estará disforme, sem uma apresentação visual correta com relação à representação tridimensional da molécula. Para resolver isto utiliza-se a ferramenta "3D Optimization" (otimização 3D) que realizará um ajuste molecular por CHARMM (BROOKS et. al, 1983) e fornecerá uma conformação e

 $\sigma$ 

configuração no caso da talidomida. Em função desta parte e de recomendações realizadas anteriormente, antes da escolha do editor molecular ChemSketch, foi avaliado o editor molecular Avogadro, que também realiza a construção molecular assim como o ChemSketch.

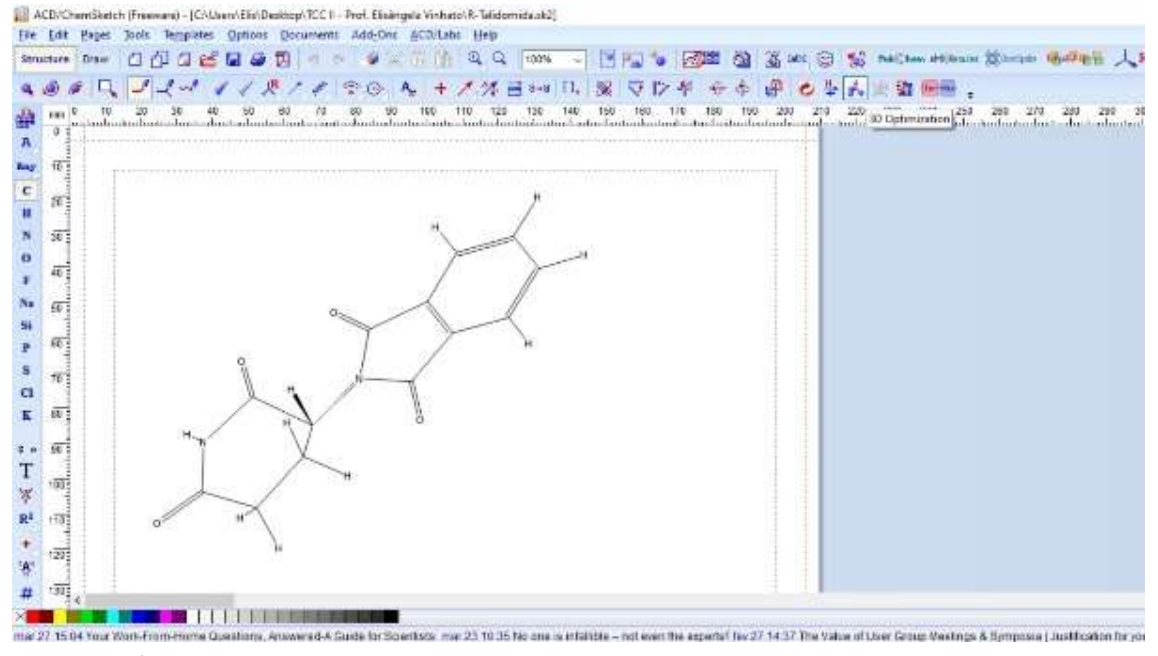

Figura 6 - Imagem do programa Chemsketch da otimização 3D "3D Optimization".

Fonte: Próprio autor

Com os arquivos salvos no formato MDL molfiles prosseguiu-se com a abertura destes arquivos na aplicação CAD SketchUp Pro 2016 para posteriormente exportar os dados para um arquivo no formato ".stl". Pode-se também realizar ajustes de medidas para ajustar o modelo virtual para a área de impressão onde o modelo 3D será efetivamente construído.

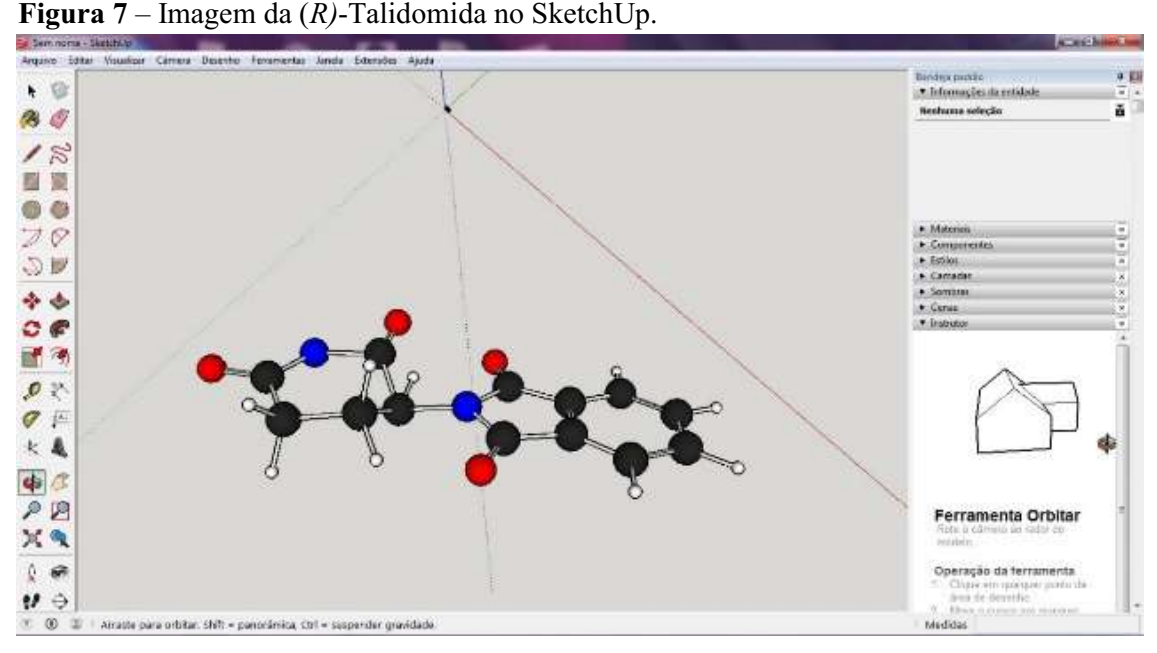

Fonte: Próprio autor

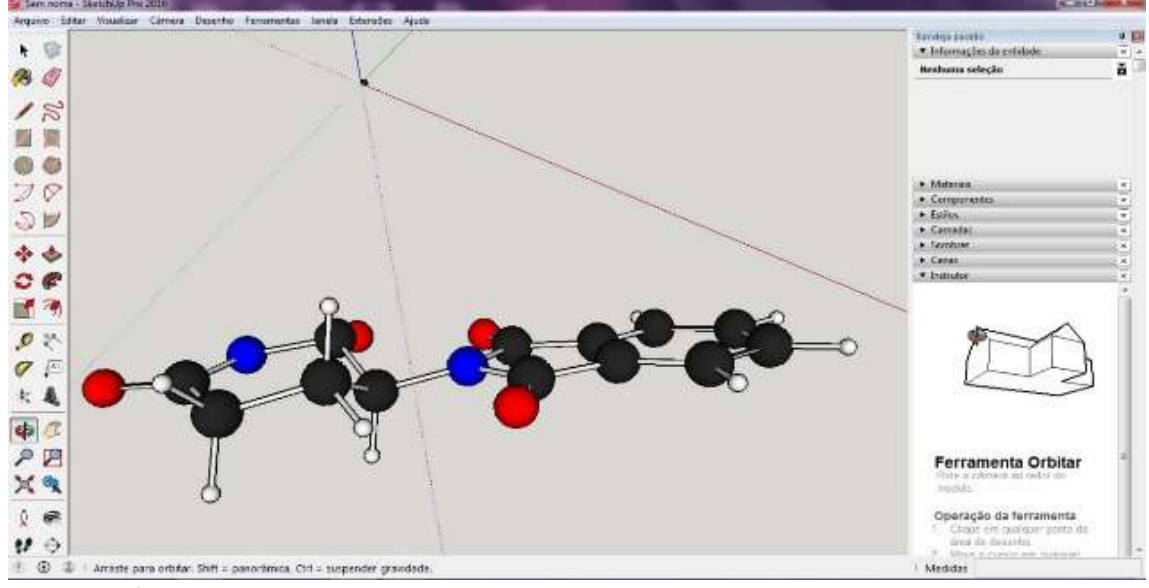

Figura 8 – Imagem da (S)-Talidomida no SketchUp.

Fonte: Próprio autor

Concluído o processo virtual de criação, ou seja, existindo o arquivo no formato ".stl" próprio para a impressão 3D, falta apenas a execução da impressão.

Outra forma de obter um arquivo ".stl" para a impressão de um modelo molecular tridimensional rapidamente sem investir tempo em uma criação partindo do zero, foi por meio do site NIH 3D Print Exchange, uma parceria entre U.S. Department of Healt and Human Services e National Institutes of Health (https://3dprint.nih.gov). Na publicação de Jones et al., 2017, os autores demonstram uma alternativa para a obtenção de um modelo molecular em 3D para ser utilizado no ensino de química. Claramente, esta proposta beneficia aqueles que, cada um dentro de suas características, possuem alguma limitação, seja ela qualquer, na produção do modelo em 3D. No site acima descrito é possível encontrar várias estruturas moleculares já prontas (em arquivos ".stl") e dentre as que não estão, há a possibilidade de utilizar vínculos com outros repositórios virtuais para fazer a criação de arquivos ".stl". Além disso, é possível, diretamente da própria biblioteca da NIH (National Institutes of Health), fazer o envio do arquivo ".stl" para um serviço de impressão em locais geograficamente distantes. No entanto, para os situados na América do Sul, o serviço demandará postagem e certamente esse custo adicional irá impactar no custo final da produção do modelo molecular em 3D, além da própria produção que respeitará conversão cambial na sua precificação. Ressalta-se aqui, que por meio do NIH 3D Print Exchange conseguiu-se obter uma otimização considerável até o momento da obtenção do arquivo ".stl", uma forma de investir menos tempo.

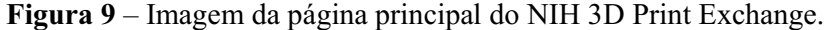

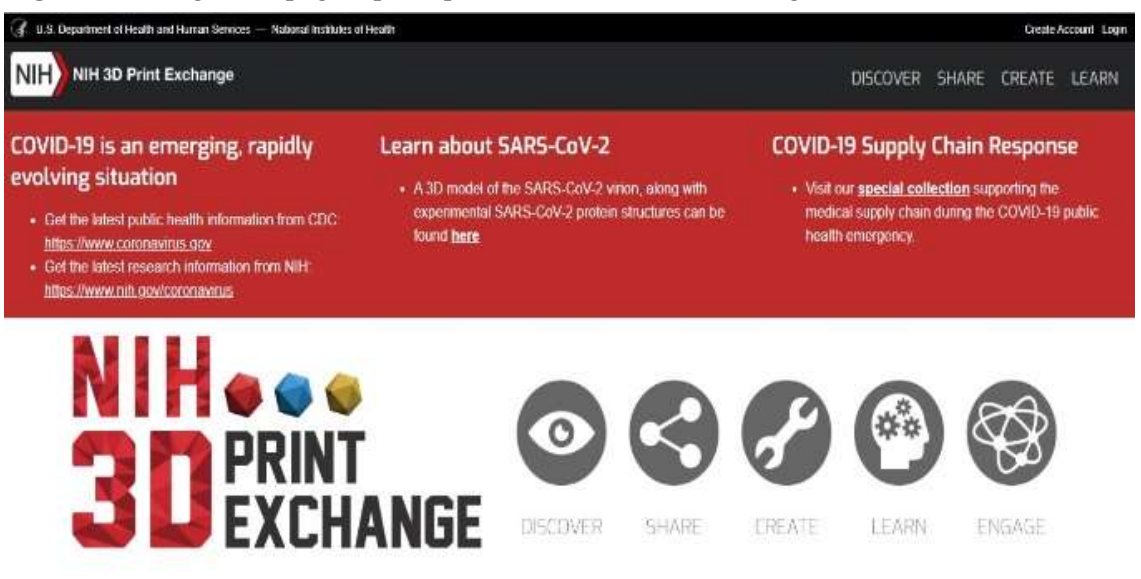

Fonte: Próprio autor

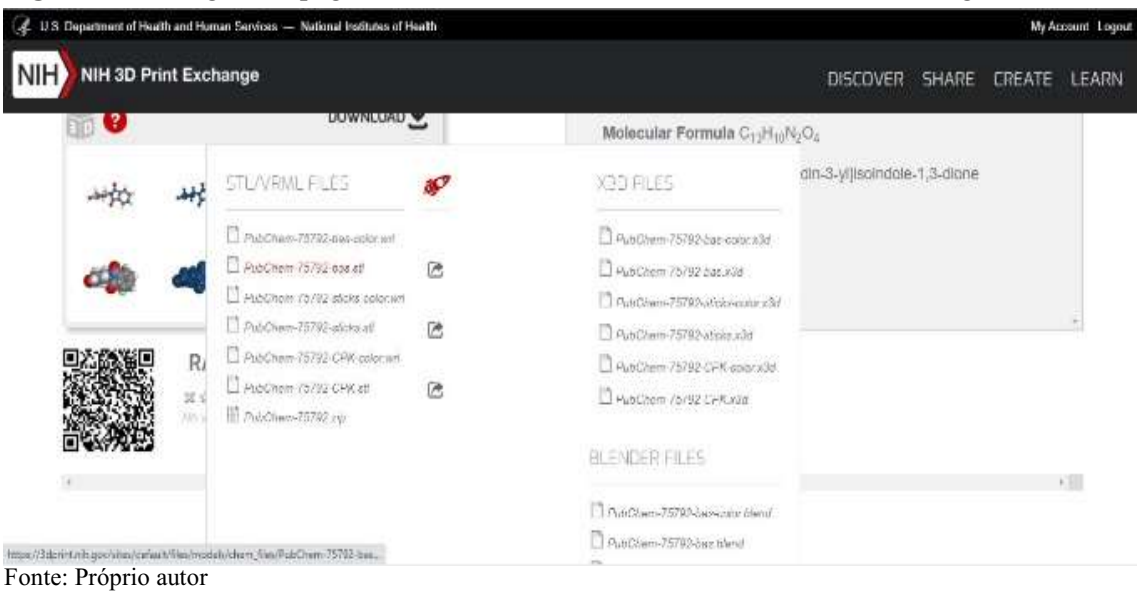

Figura 10 – Imagem da página de busca na biblioteca do NIH 3D Print Exchange.

Figura 11 – Imagem do download da molécula da página do NIH 3D Print Exchange.

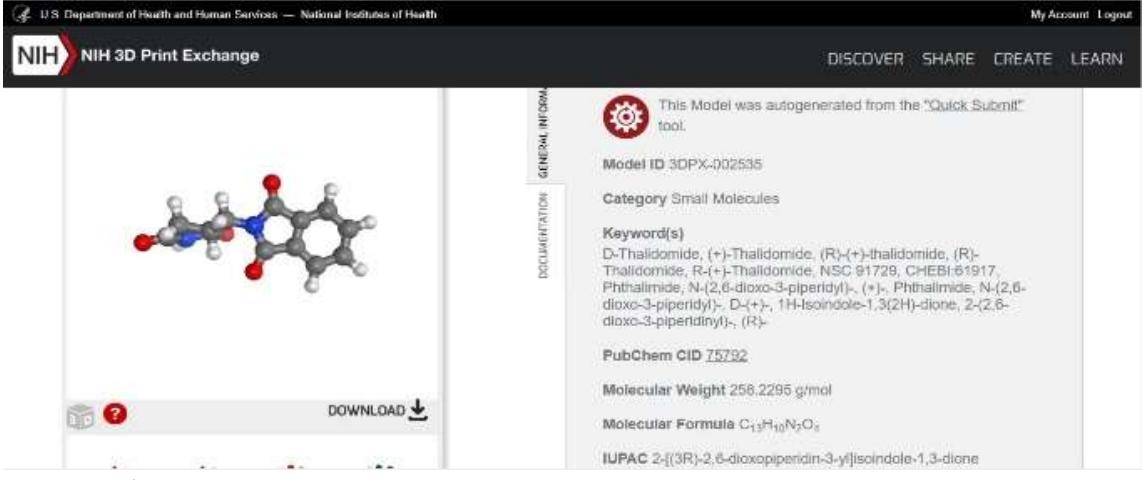

Fonte: Próprio autor

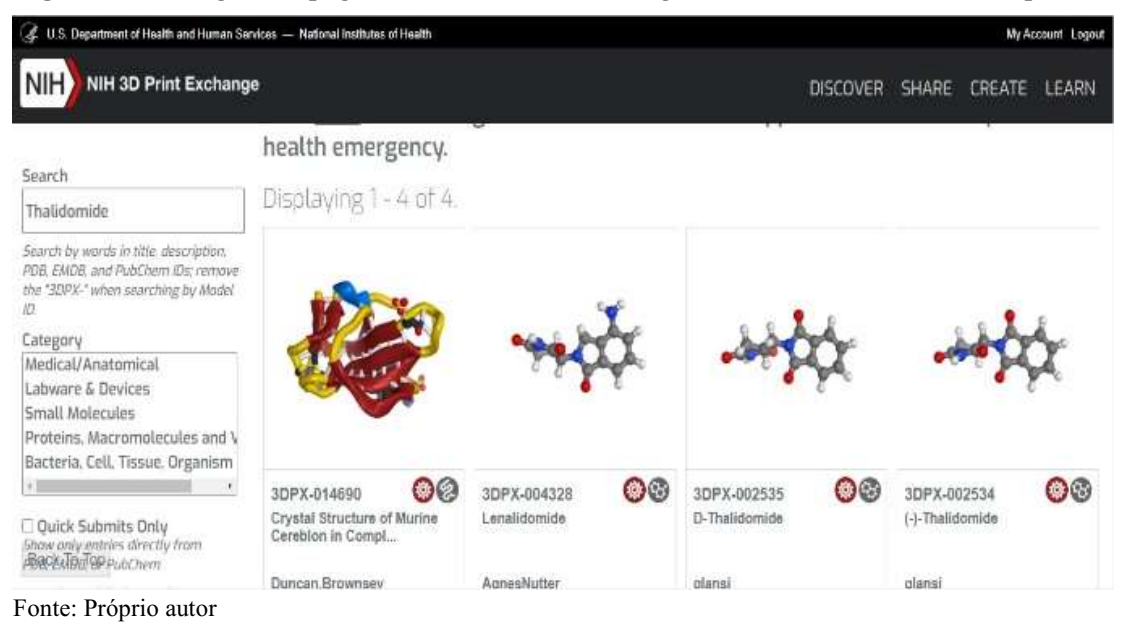

Figura 12 – Imagem da página NIH 3D Print Exchange - Seleção dos Formatos Disponíveis.

Apenas uma observação deve ser deixada aqui a respeito deste procedimento: - existe uma perda vivencial significante para o docente quando optar por este meio de produção. O contato com o software, o momento da criação virtual do modelo molecular 3D, o descobrir de possibilidades inesgotáveis quando está em contato com algo que não é do seu domínio e que dia após dia de uso lhe vai conferindo um conhecimento que mais adiante poderá e deverá ser transmitido ao discente. Por isso, a importância de se equipar o docente com todas as ferramentas disponíveis. Propiciar-lhe o momento de confrontar o seu conhecimento com o novo, provocando o conflito que sempre consolida o novo conhecimento, assim como se faz com o discente.

Anteriormente foram citadas possibilidades para a execução da tarefa de impressão e são detalhadas a seguir:

Aquisição de impressora 3D por meio do comércio tradicional: o primeiro contato realizado com esta tecnologia foi realizado durante o curso no FAB LAB LIVRE SP e percebeu-se que as impressoras eram bem compactas, não muito maiores que uma impressora de pequeno porte própria para escritórios e que utiliza toner, tecnologia similar às antigas máquinas de fotocopias (popularmente conhecidas como "xerox"). Como pode ser facilmente acomodada em um ambiente residencial e sendo o fabricante conhecido, procurou-se saber os valores envolvidos nesta provável aquisição. Por meio da loja virtual da empresa Sethi3D foi identificada a impressora de mesmo modelo utilizada no laboratório FAB LAB frequentado. O modelo Sethi3D AiP – 1,75 mm – esta medida faz referência ao calibre do filamento termoplástico que deve ser utilizado nesta impressora – pode ser adquirida por R\$ 4.177,00 e pode ser divido em até 12x de R\$ 348,08 (acesso em Ago/2020), valor comparável a celulares topo de linha. Cogitou-se com a Profa Dra. Elisângela Vinhato, orientadora deste trabalho, sobre a possibilidade em receber do fabricante o equipamento para fins educacionais. Por fim, ambas as propostas foram descontinuadas.

Produção do modelo 3D utilizando-se das estruturas oferecidas pelo FABLAB: durante a realização do curso, foi informado a possibilidade de inscrição de projetos voltados para a construção de modelos 3D mediante sua aprovação. Esta aprovação garante a utilização das instalações do FAB LAB e havendo baixa utilização de insumos, estes seriam garantidos pelo próprio laboratório. Realizado o curso em 2016 e realizado a inscrição do projeto, sua aprovação ocorreu somente em Junho/2019, e em função de dificuldade de acessar o FABLAB devido a distância do local, a possibilidade foi descartada.

Produção do modelo 3D utilizando-se das estruturas oferecidas pelo Instituto de Química da USP (IQ-USP): por intermediação da orientadora deste trabalho, o contato (Outubro de 2018) foi feito com o Prof. Dr. Thiago Carita Correra, docente do Instituto de Química da USP, que de forma muito entusiasmada recebeu as informações deste trabalho e prontamente providenciou em receber o orientado para apresentar as instalações dos laboratórios de química e os equipamentos de interesse de uso, em específico a impressora 3D. Boa parte dos encontros presenciais (3 ao todo) e por meio eletrônico foram intermediados por Sharla Elizabete Nascimento Aragão, Bacharel em Engenharia Química pela Universidade Federal de Sergipe (UFS) e Mestranda no Instituto Tecnológico de Aeronáutica (ITA). Nas visitas foram realizados alguns testes de impressão e ajustes dimensionais para otimizar a impressão final. Após realizados estes ajustes, na ocasião em que realizar-se-ia a impressão de fato, o equipamento apresentou problemas técnicos e após os levantamentos necessários para resolvê-los, um processo de licitação de uma nova impressora foi iniciado. Por decorrência deste processo licitatório, que depende de recursos financeiros com origem na FAPESP (Fundação de Amparo à Pesquisa do Estado de São Paulo), o processo toma dimensões burocráticas que exercem impacto direto no tempo de aprovação e compra do equipamento.

Produção do modelo 3D em laboratório comercial: o contato foi realizado com o estúdio de impressão 3dfactory (Março de 2018). Foi solicitado os arquivos ".stl" para que pudesse ser elaborado orçamento das moléculas para impressão. O orçamento obtido foi o de R\$ 200,00 para cada um dos enantiômeros da Talidomida. Este valor ficou fora da realidade de gastos para a produção deste trabalho.

Em face de tantos impedimentos e limitações para realizar a produção de um modelo molecular para demonstrar sua viabilidade de uso no ensino de química, talvez por uma breve prática demonstrativa, não fica aqui sequer nenhuma dúvida sobre sua real eficácia, dados os inúmeros casos de uso que são apresentados pela mídia em seus mais variados formatos.

 Além disso, fica evidente que o uso da impressão 3D no ensino depende fortemente de se ter a impressora disponível para uso e aprendizado diário com o equipamento.

## 4 Conclusões e Perspectivas

Muito além do evidente combate ao tradicionalismo existente na educação, modernizar os espaços educacionais com tecnologias capazes de produzir significados e que estejam ao alcance de docentes e discentes não é garantia de tradicionalismo combatido. Modernizar aqui não se traduz apenas em uma ação pontual que culminará na aquisição de um artefato, seja ele qualquer, e o problema educacional torna-se resolvido. A modernização educacional inicia-se neste ponto, tornando as tecnologias disponíveis, mas continua quando esta impulsiona os atores da educação nas transformações necessárias junto ao seu uso. Para o ensino de química na educação básica, certamente o uso da tecnologia proposta será um recurso que proporcionará transformações no campo da compreensão e internalização dos conceitos e ocorrerá até de forma muito natural por parte do discente. Por outro lado, resistências serão observadas por parte dos docentes. Oras! O próprio clamor da transformação educacional vem dos jovens! Os grandes efeitos educacionais desejados não acontecerão apenas com a existência de um artefato tecnológico em uma instituição de ensino. O seu uso efetivo e direcionado para as questões educacionais é que produzirão os reais efeitos. E isto é uma tarefa docente. Por consequência desta característica, cabe esclarecer: a transformação educacional será efetiva com a transformação da prática docente e aportes tecnológicos exigirão muito mais de sua atuação e conhecimento na produção dos resultados educacionais desejados. A história educacional brasileira não oferece herança que permite dizer estar caminhando continuamente e em ascendência para um crescimento educacional, levando-se em conta o ponto de vista da qualidade. A possibilidade de traçar um gráfico que represente este resultado em relação ao tempo no mínimo demonstraria uma reta.

Uma significante mudança deste cenário somente poderá ocorrer por meio dos cursos de formação de professores de ciências naturais. Fomentar o uso desta tecnologia enquanto os futuros docentes ainda são discentes poderá criar o círculo virtuoso do aprendizado significativo. As oportunidades de estágio oferecidas durante esta formação, ofereceram experiências de contato com docentes, que muito além de julgar o tipo de formação que receberam, são profissionais que se revelam desgastados e consumidos pelo evidente fracasso. Fracasso que muitas vezes é fruto da simples falta de interesse do aluno, sendo este, o principal alerta para o docente de que sua prática necessita de reforma. Já existe um contingente enorme na docência e que não será abarcado com informações sobre as melhores práticas que são desenvolvidas dentro do ambiente acadêmico. Como atingir este público? Possibilitar um retorno ao ambiente acadêmico por meio de extensões universitárias pode ser uma forma de fazer reforma.

O trabalho com esta tecnologia no ambiente educacional, sobretudo nos equipamentos públicos de ensino e aprendizagem, evidenciará a importância deste recurso na recuperação do interesse discente nos componentes curriculares de extremo desinteresse por parte deste, além de proporcionar a modernização dos equipamentos públicos de educação.

Por fim, o uso da impressão 3D como aporte tecnológico para a construção de objetos de aprendizagem no ensino de ciências naturais e química, com o intuito de "asfaltar o caminho" da abstração que ocorre no entendimento do mundo macroscópico com olhos no microscópico, não deve ser visto como ação salvadora da educação, mas um importante instrumento de facilitação da prática docente para estes componentes curriculares bem como um elemento que proporcionará também a multidisciplinaridade e interdisciplinaridade, proporcionando assim uma efetiva comunicação de todos os componentes curriculares existentes na IE's e por último, mas também muito importante, um facilitador do ensino e aprendizado de grupos sociais com necessidades especiais.

## REFERÊNCIAS

ACD/ChemSketch, version 2020.2.0, Advanced Chemistry Development, Inc., Toronto, ON, Canada, www.acdlabs.com, 2021.

AGUIAR, Leonardo de Conti Dias. Um processo para utilizar a tecnologia de impressão 3D na construção de instrumentos didáticos para o Ensino de Ciências. 2016. 226 f. Dissertação (Mestrado) – Universidade Estadual Paulista. Faculdade de Ciências, Bauru, 2016.

AVOGADRO CHEMISTRY. Avogadro - Free cross-platform molecular editor. Avogadro. Disponível em: <https://avogadro.cc/>. Acesso em: 16 ago. 2020.

BAIN, Gordon A.; YI, John; BEIKMOHAMADI, Mithra; HERMAN, Timothy M.; PATRICK, Michael A. Using Physical Models of Biomolecular Structures To Teach Concepts of Biochemical Structure and Structure Depiction in the Introductory Chemistry Laboratory. Journal of Chemical Education, v. 83, n. 9, p.1322-1324, 2006.

BARREIRO, E. J.; FERREIRA, V. F.; COSTA, P. R. R. SUBSTÂNCIAS ENANTIOMERICAMENTE PURAS (SEP): A QUESTÃO DOS FÁRMACOS QUIRAIS. Química Nova, 23 jan. 1997. 647-656.

BOURELL, David L.; BEAMAN JUNIOR, Joseph J.; LEU, Ming C.; ROSEN, David W. A Brief History of Additive Manufacturing and the 2009 Roadmap for Additive Manufacturing: Looking Back and Looking Ahead. RapidTech: US-TURKEY Workshop on Rapid Technologie, 2009. Disponível em: http://www.turkcadcam.net/haber/2009/rapidtech-workshop/presentations/Presentation02.pdf. Acesso em: 10 julho 2021.

BROOKS, Bernard R.; BRUCCOLERI, Robert E.; OLAFSON, Barry D.; STATES, David J.; SWAMINATHAN, S.; KARPLUS, Martin. CHARMM: A Program for Macromolecular Energy, Minimization, and Dynamics Calculations. Journal of Computational Chemistry, v. 4, n. 2, p. 187-217, 1983.

DICKENSON, Charlotte E.; BRITTON, Robert G.; BLACKBURN, Richard A.R. 3D Printing Workshop Activity That Aids Representation of Molecules and Student Comprehension of Shape and Chirality. Journal of Chemical Education, v. 97, p. 3714- 3719, 2020.

EXTENSION Warehouse. Molecule Importer. Disponível em: <https://extensions.sketchup.com/extension/2e80c9db-97f0-48f0-bfafd3b2114fe727/molecule-importer?login=true#>. Acesso em: 16 ago. 2020.

FABLAB LIVRE SP. FABLAB. Disponível em: <http://fablablivresp.art.br/o-que-e>. Acesso em: 15 ago. 2020.

FREIRE, Paulo. Pedagogia do Oprimido, 17ª edição, Rio de Janeiro, Paz e Terra, 1987.

GRUMMAN, Anna S.; CARROLL, Felix A. 3D-Printing Electron Density Isosurface Models and High-Resolution Molecular Models Based on van der Waals Radii. Jounal of Chemical Education, v. 96, p. 1157-1164, 2019.

HICHEY, Shane. Chuck Hull: the father of 3D printing, who shaped technology. The Guardian, International Edition, 22 junho 2014, The Innovators. Disponível em: https://www.theguardian.com/business/2014/jun/22/chuck-hull-father-3d-printing-shapedtechnology. Acesso em: 10 julho 2021.

JITTIVADHNA, Karnyupha; RUENWONGSA, Pintip; PANIJPAN, Bhinyo. Beyond Textbook Illustrations: Hand-Held Models of Ordered DNA and Protein Structures as 3D Supplements to Enhance Student Learning of Helical Biopolymers. Biochememistry and Molecular Biology Education, v. 38, n. 6, p. 359-364, 2010.

PERNAA, Johannes; WIEDMER, Susanne, A systematic review of 3D printing in chemistry education – analysis of earlier research and educational use through technological pedagogical content knowledge framework. Chemistry Teacher International, v. 2, n. 2, 2019-0005, 2020.

PITÁGORA, Heliane Celestino; ARAÚJO, Kim de Vasconcelos, ciclo de vida de patentes: uma análise do cenário global da manufatura aditiva a partir de 2009 e 2014. Cadernos de Prospeção, v.11, n.1, p. 64-73, jan./março., 2018.

RAMOS, Adriana de Farias; SERRANO, Agostinho. Uma proposta para o ensino de estereoquímica cis/trans a partir de uma unidade de ensino potencialmente significativa (ueps) e do uso de modelagem molecular. Experiências em Ensino de Ciências, v.10, n. 3, p.94-106, 2015.

RAUPP, Daniele; SERRANO, Agostinho; MOREIRA, Marco Antonio. Desenvolvendo habilidades visuoespaciais: uso de software de construção de modelos moleculares no ensino de isomeria geométrica em química. Experiências em Ensino de Ciências, v.4, p.65-78, 2009.

SANTOS NETO, Manuel Bandeira dos; ALMEIDA, Suyanne do Nascimento; FEITOSA, Raphael Alves. Uso de objetos de aprendizagem para abstração no ensino de química: estado da arte. Caminhos da Educação Matemática em Revista, v. 8, n. 2, p. 128-140, 2018. Disponível em:

https://aplicacoes.ifs.edu.br/periodicos/index.php/caminhos\_da\_educacao\_matematica/article/ view/206. Acesso em: 10 julho 2021.

SAVCHENKOV, Anton V. Designing Three-Dimensional Models That Can Be Printed on Demand and Used with Students to Facilitate Teaching Molecular Structure, Symmetry, and Related Topics. Journal of Chemical Education, v. 97, 6, p. 1682-1687, 2020.

TRIMBLE INC. SketchUp. Help Center. Disponível em: <https://help.sketchup.com/en/downloading-older-versions>. Acesso em: 16 ago. 2020.

U.S. DEPARTMENT OF HEALTH AND HUMAN SERVICES — NATIONAL INSTITUTES OF HEALTH. NIH 3D Print Exchange. Disponível em: <https://3dprint.nih.gov/>. Acesso em: 18 ago. 2020.

UNIVERSIDADE FEDERAL DE JUIZ DE FORA. Do abstrato ao concreto: projeto desenvolve estratégias para ensino de química a cegos. UFJF Notícias, Juiz de Fora, 02 dez. 2016. Disponível em: <https://www2.ufjf.br/noticias/2016/12/02/do-abstrato-ao-concretoprojeto-desenvolve-estrategias-para-ensino-de-quimica-a-cegos/>. Acesso em: 21 ago. 2020.

UNIVERSIDADE FEDERAL DE SÃO PAULO. Biblioteca Unifesp Campus Diadema. Manual de normalização de trabalhos acadêmicos. Diadema, 2019. 55 p. Disponível em: http://biblioteca.diadema.unifesp.br/. Acesso em: 20 maio 2020.

XAVIER, Souza F.; SILVA e Silva R.; RIZZATI, I. M. O uso da tecnologia de impressão 3D no ensino de química para deficientes visuais. In:15 SIMPEQUI -Simpósio Brasileiro de Educação Química, 07 a 09 de agosto, 2017. Manaus, AM. Disponível em: http://www.abq.org.br/simpequi/2017/trabalhos/90/10782-24367.html. Acesso em: 10 julho 2021.

ZAPAROLLI, Domingos. O avanço da Impressão 3D. Revista Pesquisa Fapesp, edição 276, p.60-65, fev., 2019. Disponível em: https://revistapesquisa.fapesp.br/o-avanco-da-impressao-3d/. Acesso em: 10 julho 2021.